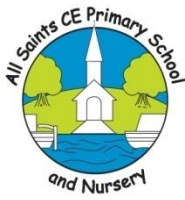

## All Saints CE Primary School and Nursery Medium Term Planning

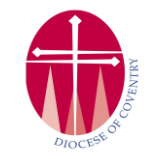

Class teacher: Mrs Korzeniewski Year group: 4 Term: Autumn 1 Subject: Computing - Computing systems & Networks

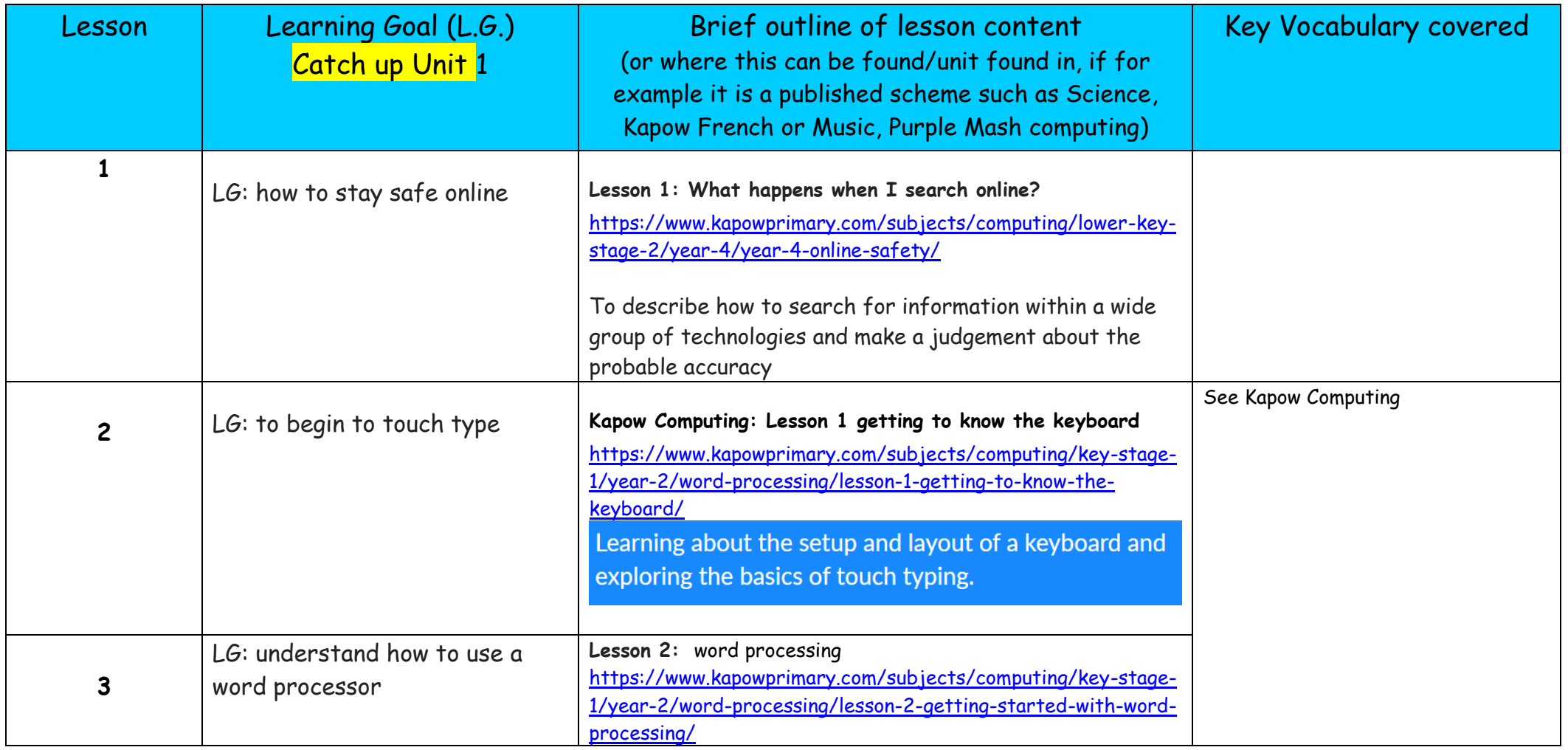

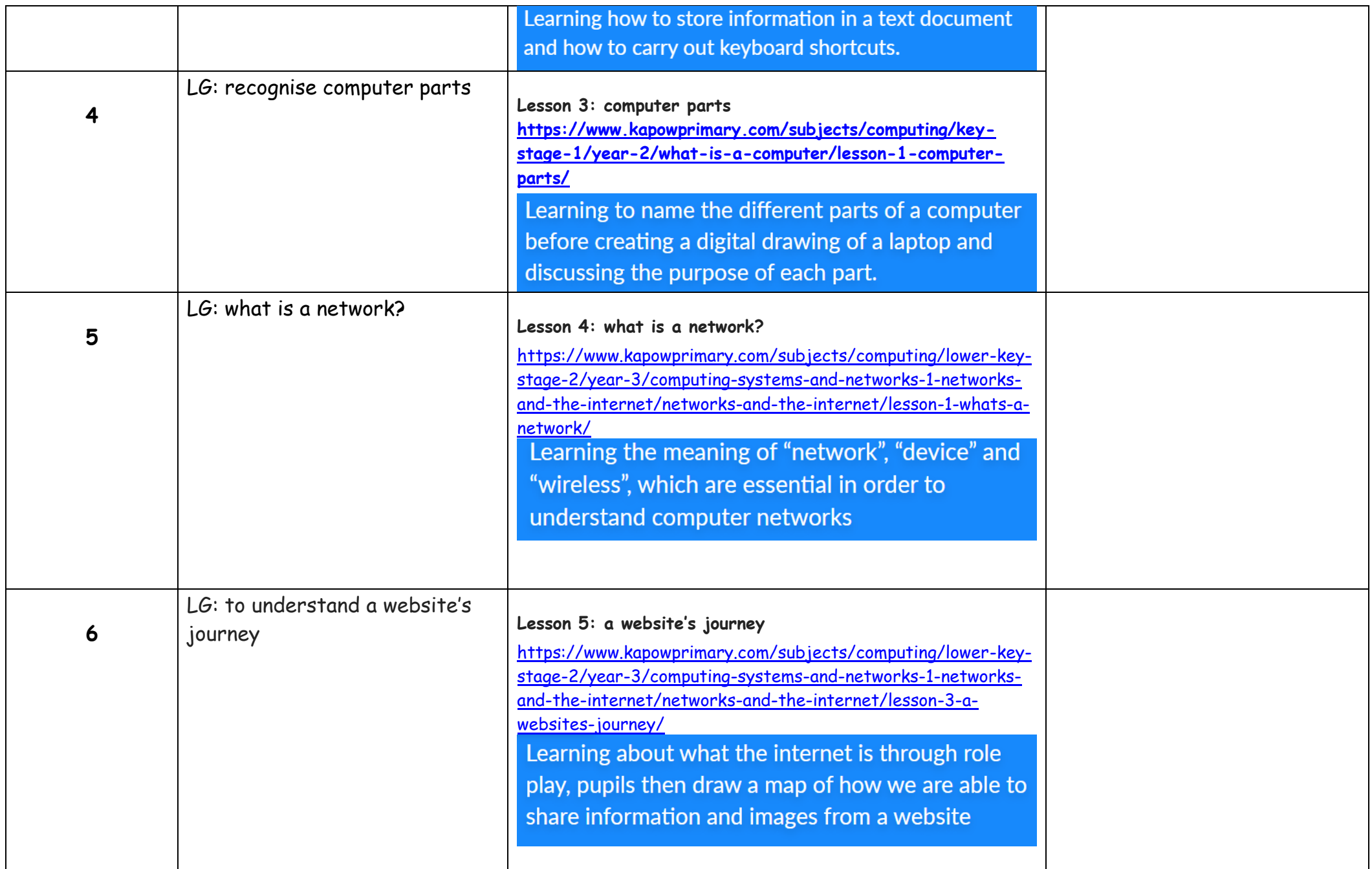

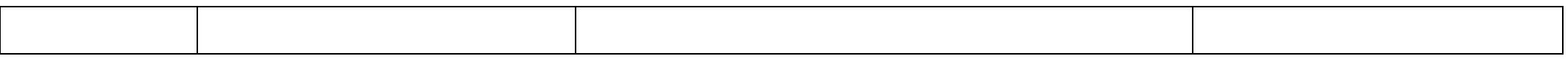